# Cheatography

## Frequently Used Cheat Sheet by Deamon Corpse [\(DeamonCorpse\)](http://www.cheatography.com/deamoncorpse/) via [cheatography.com/141198/cs/43041/](http://www.cheatography.com/deamoncorpse/cheat-sheets/frequently-used)

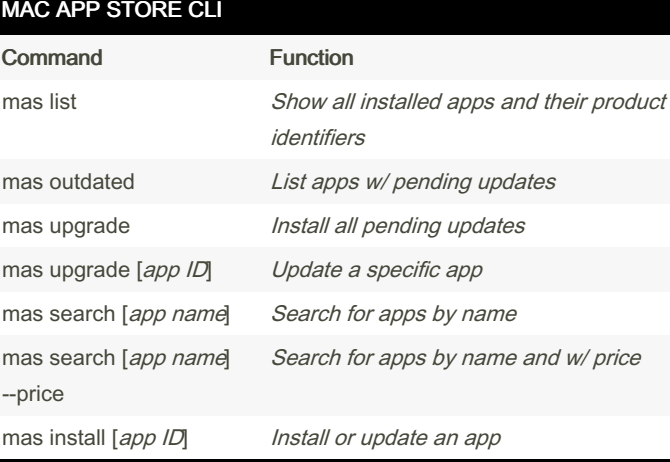

#### Install

brew install mas

#### mas-cli on Github

#### HOMEBREW

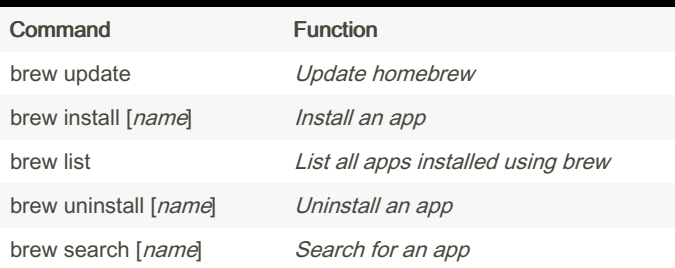

### HOMEBREW (cont)

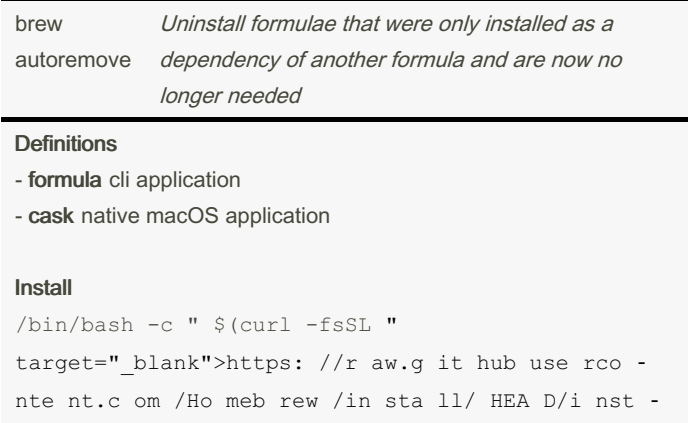

all.sh )"`

#### [Homebrew](https://brew.sh/) **Website**

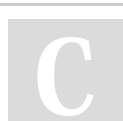

By Deamon Corpse (DeamonCorpse)

Not published yet. Last updated 14th April, 2024. Page 1 of 1.

Sponsored by Readable.com Measure your website readability! <https://readable.com>

[cheatography.com/deamoncorpse/](http://www.cheatography.com/deamoncorpse/)